# 61A Lecture 33

Announcements

Joining Tables

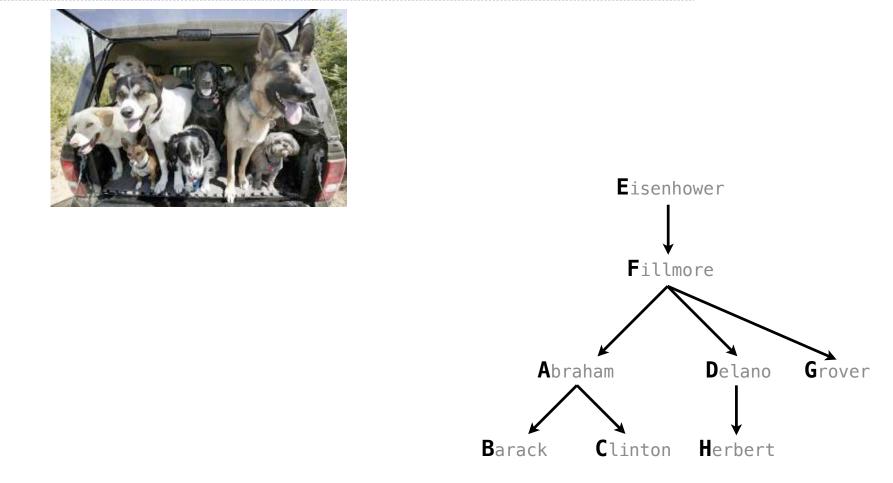

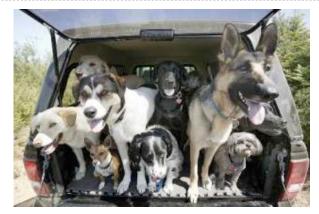

| select <mark>"abraham"</mark> as par | ent, "barack" as ch | ild union | ▼<br>Fillm          | iore           |        |
|--------------------------------------|---------------------|-----------|---------------------|----------------|--------|
| select <mark>"abraham</mark> "       | , "clinton"         | union     | $\land$             | $\sim$         |        |
| select " <mark>delano</mark> "       | , "herbert"         | union     |                     | $\backslash$   |        |
| <pre>select "fillmore"</pre>         | , "abraham"         | union     | <b>▲</b> braham     | <b>D</b> elano | Grover |
| <pre>select "fillmore"</pre>         | , "delano"          | union     |                     | Detano         | Grover |
| <pre>select "fillmore"</pre>         | , "grover"          | union     |                     | $\downarrow$   |        |
| select "eisenhower"                  | "fillmore";         | Bar       | ack <b>C</b> linton | Herbert        |        |

Eisenhower

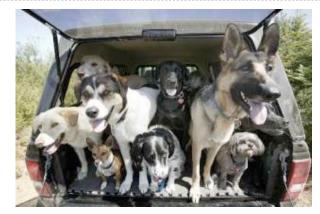

#### create table parents as

| select | "abraham" as |  |
|--------|--------------|--|
| select | "abraham"    |  |
| select | "delano"     |  |
| select | "fillmore"   |  |
| select | "fillmore"   |  |
| select | "fillmore"   |  |
| select | "eisenhower" |  |

, "clinton" , "herbert" , "abraham" , "delano" , "grover" union

parent, "barack" as child union

, "fillmore";

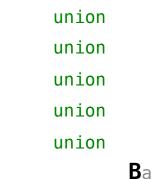

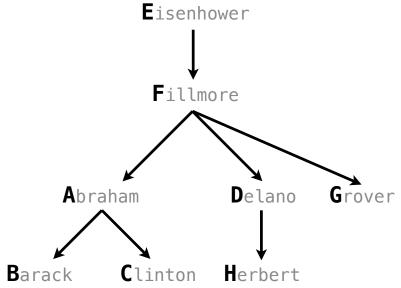

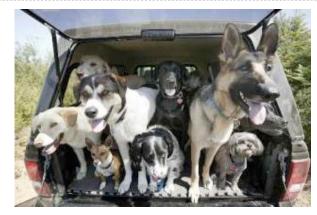

#### create table parents as

| select | "abraham" as |
|--------|--------------|
| select | "abraham"    |
| select | "delano"     |
| select | "fillmore"   |
| select | "fillmore"   |
| select | "fillmore"   |
| select | "eisenhower" |

- , "clinton"
- , "herbert"
- , "abraham"
- , "delano"
- , "grover"
- , "fillmore";

#### **Parents:**

|                                            | Parent     | Child    |
|--------------------------------------------|------------|----------|
| as                                         | abraham    | barack   |
| <pre>parent, "barack" as child union</pre> | abraham    | clinton  |
| , "clinton" union                          | delano     | herbert  |
| , "herbert" union                          | fillmore   | abraham  |
| , "abraham" union<br>, "delano" union      | fillmore   | delano   |
| , "grover" union                           | fillmore   | grover   |
| , "fillmore";                              | eisenhower | fillmore |

Two tables A & B are joined by a comma to yield all combos of a row from A & a row from B

create table dogs as select "abraham" as name, "long" as fur union

5

Two tables A & B are joined by a comma to yield all combos of a row from A & a row from B

create table dogs as select "abraham" as name, "long" as fur union select "barack", "short" union

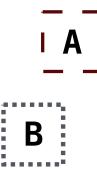

5

| create tab | ole dogs a | is |       |         |    |     |       |
|------------|------------|----|-------|---------|----|-----|-------|
| select '   | 'abraham"  | as | name, | "long"  | as | fur | union |
| select '   | 'barack"   |    | ,     | "short' | •  |     | union |
| select '   | 'clinton"  |    | ,     | "long"  |    |     | union |

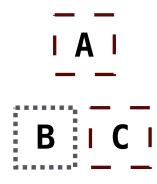

| create table dogs a | S               |              |
|---------------------|-----------------|--------------|
| select "abraham"    | as name, "long" | as fur union |
| select "barack"     | , "short'       | union        |
| select "clinton"    | , "long"        | union        |
| select "delano"     | , "long"        | union        |

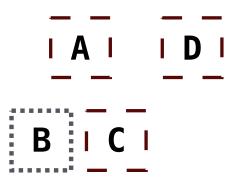

| create table <b>dogs</b> as |                     |
|-----------------------------|---------------------|
| select "abraham" as name,   | "long" as fur union |
| <pre>select "barack"</pre>  | "short" union       |
| <pre>select "clinton"</pre> | "long" union        |
| select "delano" ,           | "long" union        |
| select "eisenhower" ,       | "short" union       |

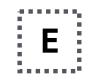

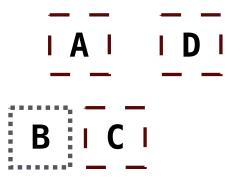

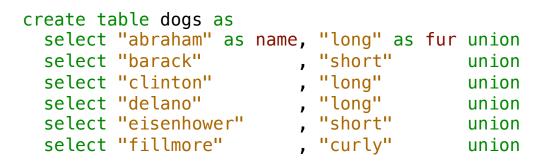

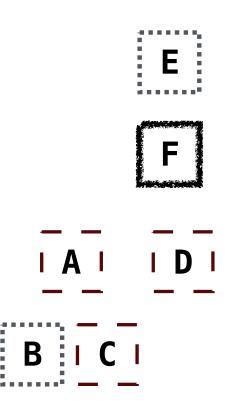

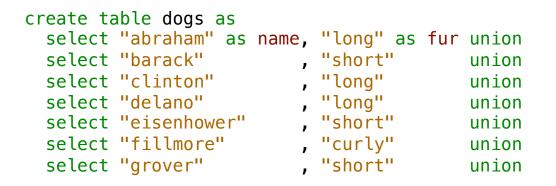

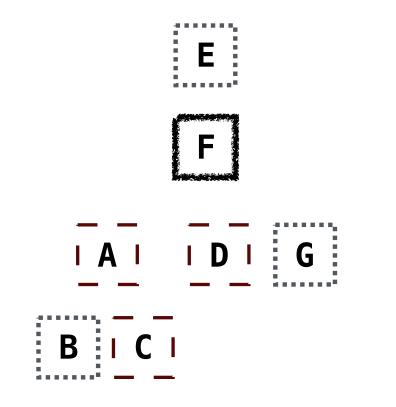

Two tables A & B are joined by a comma to yield all combos of a row from A & a row from B

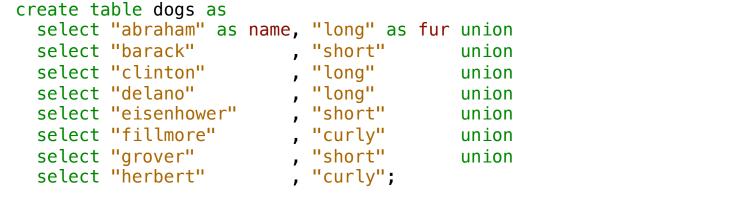

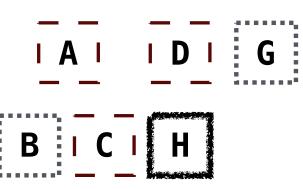

F

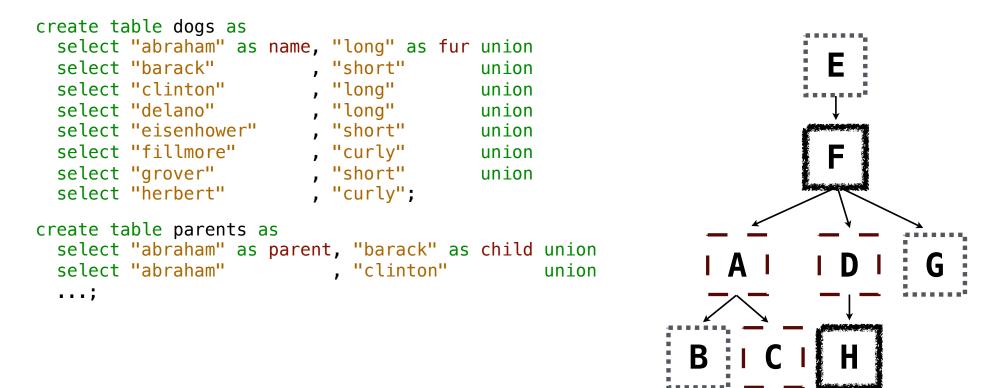

Two tables A & B are joined by a comma to yield all combos of a row from A & a row from B

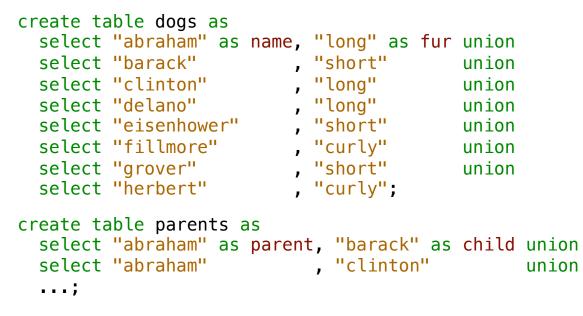

Select the parents of curly-furred dogs

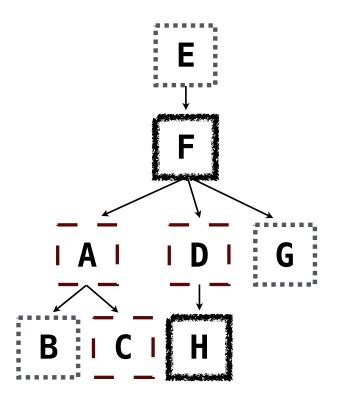

Two tables A & B are joined by a comma to yield all combos of a row from A & a row from B create table dogs as select "abraham" as name, "long" as fur union select "barack" "short" union "long" select "clinton" union select "delano" "long" union select "eisenhower" "short" union select "fillmore" , "curly" union select "grover" "short" union select "herbert" . "curly"; create table parents as select "abraham" as parent, "barack" as child union , "clinton" select "abraham" union ...; Select the parents of curly-furred dogs B select parent from parents, dogs where child = name and fur = "curly";

```
Two tables A & B are joined by a comma to yield all combos of a row from A & a row from B
  create table dogs as
    select "abraham" as name, "long" as fur union
    select "barack"
                              "short"
                                            union
                              "long"
    select "clinton"
                                            union
    select "delano"
                              "long"
                                            union
    select "eisenhower"
                              "short"
                                            union
    select "fillmore"
                            , "curly"
                                            union
    select "grover"
                              "short"
                                            union
    select "herbert"
                            . "curly";
  create table parents as
    select "abraham" as parent, "barack" as child union
                              , "clinton"
    select "abraham"
                                                  union
    ...;
Select the parents of curly-furred dogs
                                                                 B
  select parent from parents, dogs
                where child = name and fur = "curly";
```

```
Two tables A & B are joined by a comma to yield all combos of a row from A & a row from B
  create table dogs as
    select "abraham" as name, "long" as fur union
    select "barack"
                              "short"
                                             union
                              "long"
    select "clinton"
                                             union
    select "delano"
                              "long"
                                             union
    select "eisenhower"
                              "short"
                                             union
                            , "curly"
    select "fillmore"
                                             union
    select "grover"
                              "short"
                                             union
    select "herbert"
                             . "curly";
  create table parents as
    select "abraham" as parent, "barack" as child union
                              , "clinton"
    select "abraham"
                                                   union
    ...;
Select the parents of curly-furred dogs
                                                                 B
  select parent from parents, dogs
                where child = name and fur = "curly";
```

(Demo)

Aliases and Dot Expressions

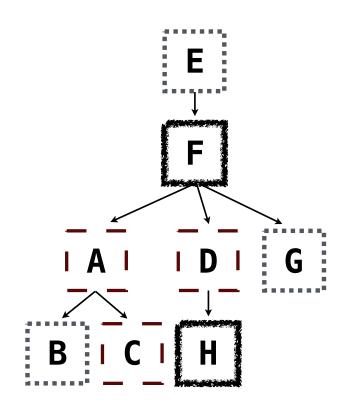

Two tables may share a column name; dot expressions and aliases disambiguate column values

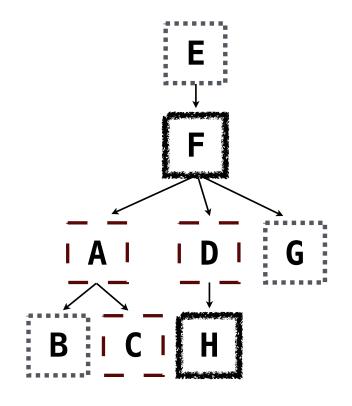

Two tables may share a column name; dot expressions and aliases disambiguate column values select [columns] from [table] where [condition] order by [order];

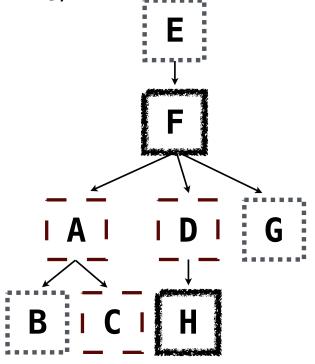

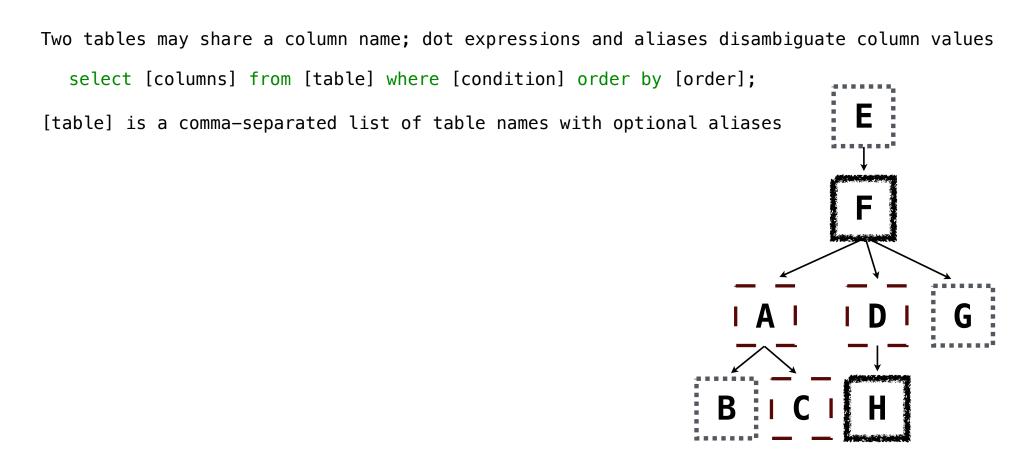

Two tables may share a column name; dot expressions and aliases disambiguate column values
 select [columns] from [table] where [condition] order by [order];
 [table] is a comma-separated list of table names with optional aliases
 Select all pairs of siblings

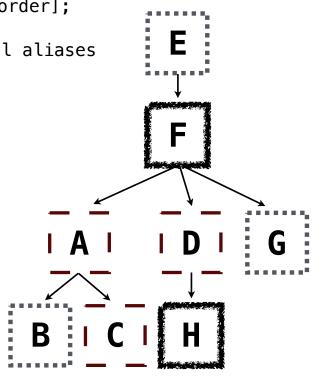

```
Two tables may share a column name; dot expressions and aliases disambiguate column values
   select [columns] from [table] where [condition] order by [order];
[table] is a comma-separated list of table names with optional aliases
Select all pairs of siblings
select a.child as first, b.child as second
from parents as a, parents as b
where a.parent = b.parent and a.child < b.child;
</pre>
```

B

```
Two tables may share a column name; dot expressions and aliases disambiguate column values
select [columns] from [table] where [condition] order by [order];
[table] is a comma-separated list of table names with optional aliases
Select all pairs of siblings
select a.child as first, b.child as second
from parents as a, parents as b
where a.parent = b.parent and a.child < b.child;
```

B

```
Two tables may share a column name; dot expressions and aliases disambiguate column values
   select [columns] from [table] where [condition] order by [order];
[table] is a comma-separated list of table names with optional aliases
Select all pairs of siblings
   select a.child as first, b.child as second
   from parents as a, parents as b
```

| where a.parent | = | b.parent | and | a.child | < | <pre>b.child;</pre> |
|----------------|---|----------|-----|---------|---|---------------------|

| First   | Second  |
|---------|---------|
| barack  | clinton |
| abraham | delano  |
| abraham | grover  |
| delano  | grover  |

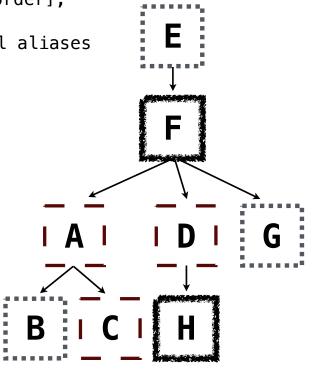

### Example: Grandparents

Which select statement evaluates to all grandparent, grandchild pairs?

```
select a.grandparent, b.child from parents as a, parents as b
where b.parent = a.child;
```

```
2 select a.parent, b.child from parents as a, parents as b
where a.parent = b.child;
```

```
3 select a.parent, b.child from parents as a, parents as b
where b.parent = a.child;
```

```
4 select a.grandparent, b.child from parents as a, parents as b
where a.parent = b.child;
```

5 None of the above

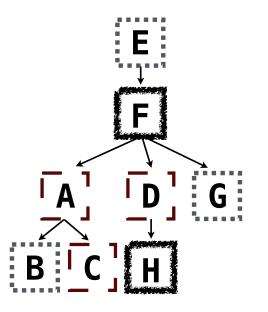

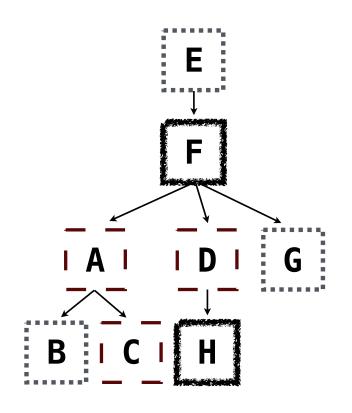

Multiple tables can be joined to yield all combinations of rows from each

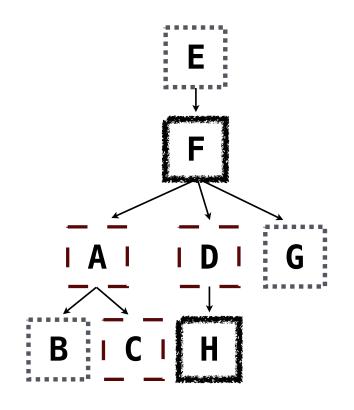

Multiple tables can be joined to yield all combinations of rows from each

create table grandparents as select a.parent as grandog, b.child as granpup from parents as a, parents as b where b.parent = a.child;

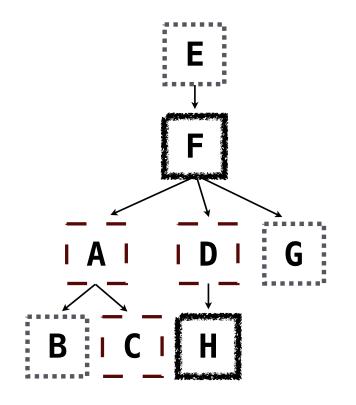

Multiple tables can be joined to yield all combinations of rows from each

create table grandparents as select a.parent as grandog, b.child as granpup from parents as a, parents as b where b.parent = a.child; Select all grandparents with the same fur as their grandchildren I A I I D I G B I C I H

### **Joining Multiple Tables**

Multiple tables can be joined to yield all combinations of rows from each

create table grandparents as select a.parent as grandog, b.child as granpup from parents as a, parents as b where b.parent = a.child; Select all grandparents with the same fur as their grandchildren Which tables need to be joined together? HAIIDIG BICIH

#### Joining Multiple Tables

Multiple tables can be joined to yield all combinations of rows from each

create table grandparents as select a.parent as grandog, b.child as granpup from parents as a, parents as b where b.parent = a.child; Select all grandparents with the same fur as their grandchildren Which tables need to be joined together? select grandog from grandparents, dogs as c, dogs as d where grandog = c.name and granpup = d.name and c.fur = d.fur; Example: Dog Triples

```
create table dogs as
select "abraham" as name, "long" as fur union
select "barack", "short" union
...;
```

```
create table dogs as
select "abraham" as name, "long" as fur union
select "barack", "short" union
...;
create table parents as
select "abraham" as parent, "barack" as child union
select "abraham", "clinton" union
...;
```

```
create table dogs as
select "abraham" as name, "long" as fur union
select "barack", "short" union
...;
create table parents as
select "abraham" as parent, "barack" as child union
select "abraham", "clinton" union
...;
```

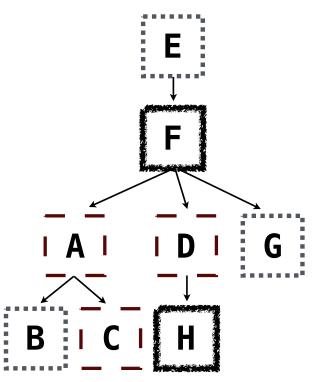

Write a SQL query that selects all possible combinations of three different dogs with the same fur and lists each triple in *inverse* alphabetical order

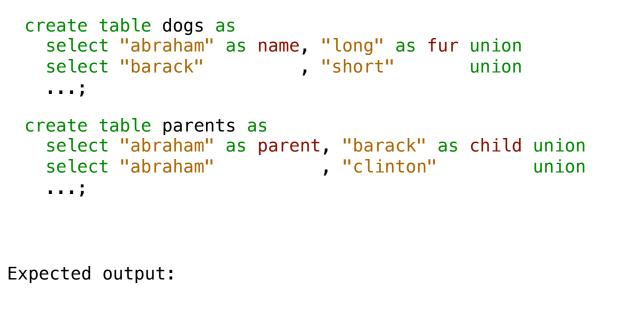

delano|clinton|abraham
grover|eisenhower|barack

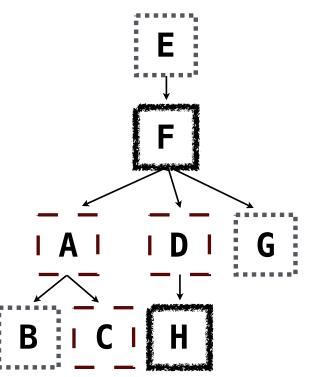

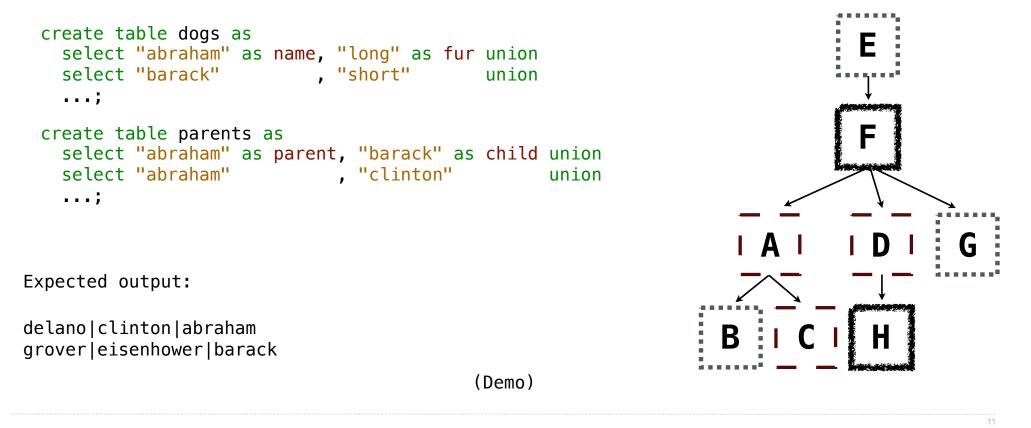

Expressions can contain function calls and arithmetic operators

Expressions can contain function calls and arithmetic operators

select [columns] from [table] where [expression] order by [expression];

Expressions can contain function calls and arithmetic operators

[expression] as [name], [expression] as [name], ...

select [columns] from [table] where [expression] order by [expression];

Expressions can contain function calls and arithmetic operators

[expression] as [name], [expression] as [name], ...

select [columns] from [table] where [expression] order by [expression];

Combine values: +, -, \*, /, %, and, or

Expressions can contain function calls and arithmetic operators

[expression] as [name], [expression] as [name], ...

select [columns] from [table] where [expression] order by [expression];

Combine values: +, -, \*, /, %, and, or

Transform values: abs, round, not, -

Expressions can contain function calls and arithmetic operators

```
[expression] as [name], [expression] as [name], ...
```

select [columns] from [table] where [expression] order by [expression];

```
Combine values: +, -, *, /, %, and, or
```

Transform values: abs, round, not, -

```
Compare values: <, <=, >, >=, <>, !=, =
```

Expressions can contain function calls and arithmetic operators

[expression] as [name], [expression] as [name], ...

select [columns] from [table] where [expression] order by [expression];

Combine values: +, -, \*, /, %, and, or

Transform values: abs, round, not, -

Compare values: <, <=, >, >=, <>, !=, =

(Demo)

String values can be combined to form longer strings

String values can be combined to form longer strings

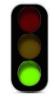

sqlite> select "hello," || " world"; hello, world

String values can be combined to form longer strings

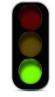

```
sqlite> select "hello," || " world";
hello, world
```

String values can be combined to form longer strings

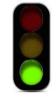

```
sqlite> select "hello," || " world";
hello, world
```

Basic string manipulation is built into SQL, but differs from Python

sqlite> create table phrase as select "hello, world" as s;

String values can be combined to form longer strings

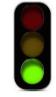

```
sqlite> select "hello," || " world";
hello, world
```

```
sqlite> create table phrase as select "hello, world" as s;
sqlite> select substr(s, 4, 2) || substr(s, instr(s, " ")+1, 1) from phrase;
```

String values can be combined to form longer strings

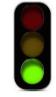

```
sqlite> select "hello," || " world";
hello, world
```

```
sqlite> create table phrase as select "hello, world" as s;
sqlite> select substr(s, 4, 2) || substr(s, instr(s, " ")+1, 1) from phrase;
low
```

String values can be combined to form longer strings

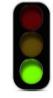

```
sqlite> select "hello," || " world";
hello, world
```

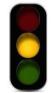

```
sqlite> create table phrase as select "hello, world" as s;
sqlite> select substr(s, 4, 2) || substr(s, instr(s, " ")+1, 1) from phrase;
low
```

String values can be combined to form longer strings

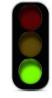

```
sqlite> select "hello," || " world";
hello, world
```

Basic string manipulation is built into SQL, but differs from Python

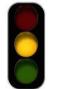

```
sqlite> create table phrase as select "hello, world" as s;
sqlite> select substr(s, 4, 2) || substr(s, instr(s, " ")+1, 1) from phrase;
low
```

String values can be combined to form longer strings

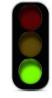

```
sqlite> select "hello," || " world";
hello, world
```

Basic string manipulation is built into SQL, but differs from Python

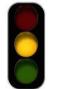

```
sqlite> create table phrase as select "hello, world" as s;
sqlite> select substr(s, 4, 2) || substr(s, instr(s, " ")+1, 1) from phrase;
low
```

Strings can be used to represent structured values, but doing so is rarely a good idea

sqlite> create table lists as select "one" as car, "two,three,four" as cdr;

String values can be combined to form longer strings

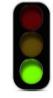

```
sqlite> select "hello," || " world";
hello, world
```

Basic string manipulation is built into SQL, but differs from Python

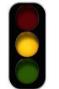

```
sqlite> create table phrase as select "hello, world" as s;
sqlite> select substr(s, 4, 2) || substr(s, instr(s, " ")+1, 1) from phrase;
low
```

```
sqlite> create table lists as select "one" as car, "two,three,four" as cdr;
sqlite> select substr(cdr, 1, instr(cdr, ",")-1) as cadr from lists;
```

String values can be combined to form longer strings

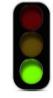

```
sqlite> select "hello," || " world";
hello, world
```

Basic string manipulation is built into SQL, but differs from Python

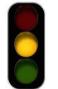

```
sqlite> create table phrase as select "hello, world" as s;
sqlite> select substr(s, 4, 2) || substr(s, instr(s, " ")+1, 1) from phrase;
low
```

```
sqlite> create table lists as select "one" as car, "two,three,four" as cdr;
sqlite> select substr(cdr, 1, instr(cdr, ",")-1) as cadr from lists;
two
```

String values can be combined to form longer strings

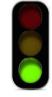

```
sqlite> select "hello," || " world";
hello, world
```

Basic string manipulation is built into SQL, but differs from Python

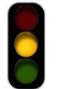

```
sqlite> create table phrase as select "hello, world" as s;
sqlite> select substr(s, 4, 2) || substr(s, instr(s, " ")+1, 1) from phrase;
low
```

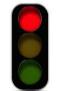

```
sqlite> create table lists as select "one" as car, "two,three,four" as cdr;
sqlite> select substr(cdr, 1, instr(cdr, ",")-1) as cadr from lists;
two
```

String values can be combined to form longer strings

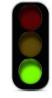

```
sqlite> select "hello," || " world";
hello, world
```

Basic string manipulation is built into SQL, but differs from Python

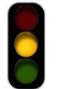

```
sqlite> create table phrase as select "hello, world" as s;
sqlite> select substr(s, 4, 2) || substr(s, instr(s, " ")+1, 1) from phrase;
low
```

Strings can be used to represent structured values, but doing so is rarely a good idea

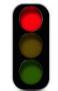

```
sqlite> create table lists as select "one" as car, "two,three,four" as cdr;
sqlite> select substr(cdr, 1, instr(cdr, ",")-1) as cadr from lists;
two
```

(Demo)